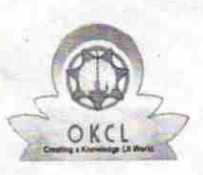

## eVidyalaya Half Yearly Report

Department of School & Mass Education, Govt. of Odisha

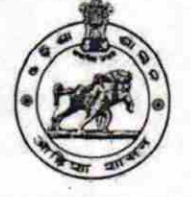

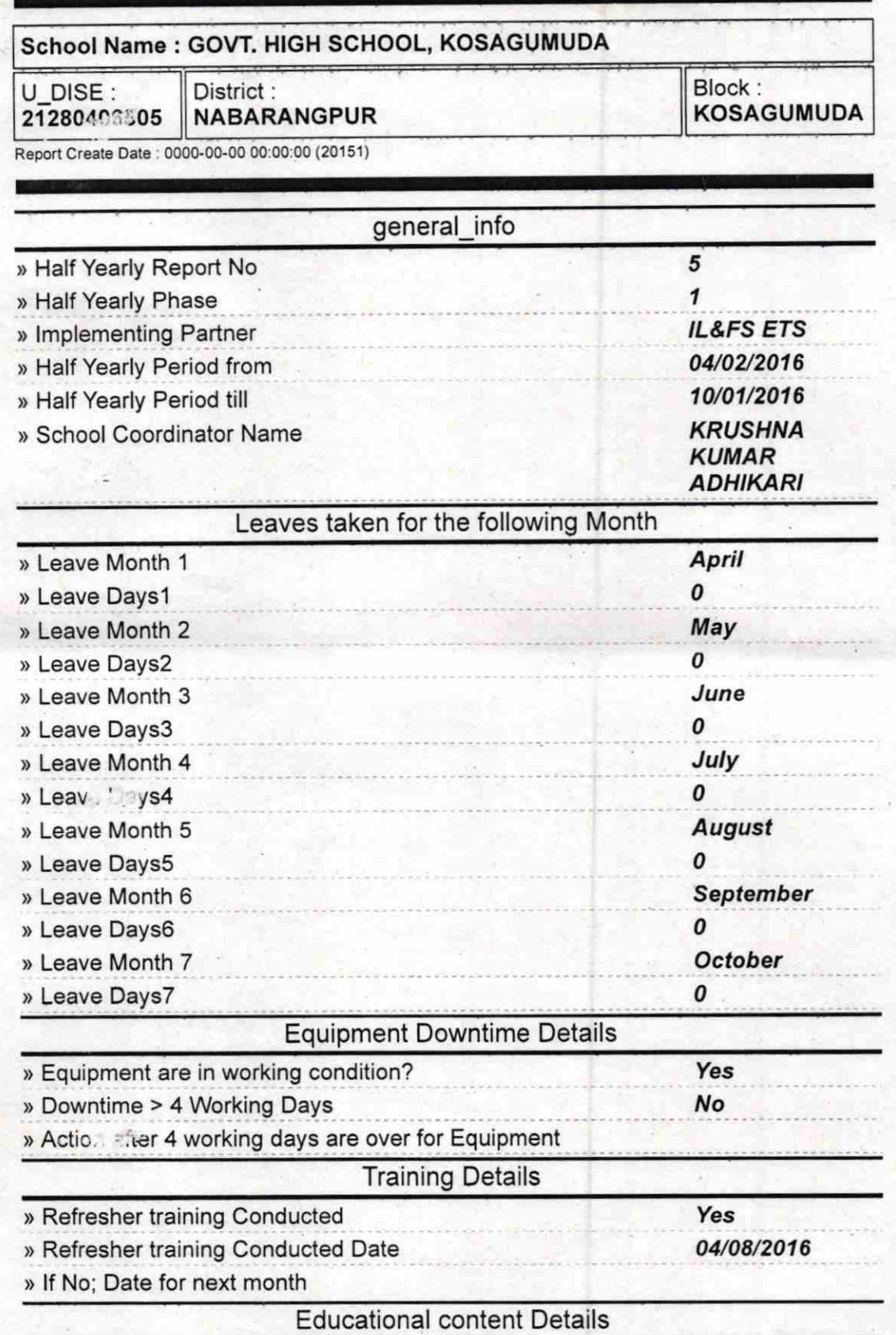

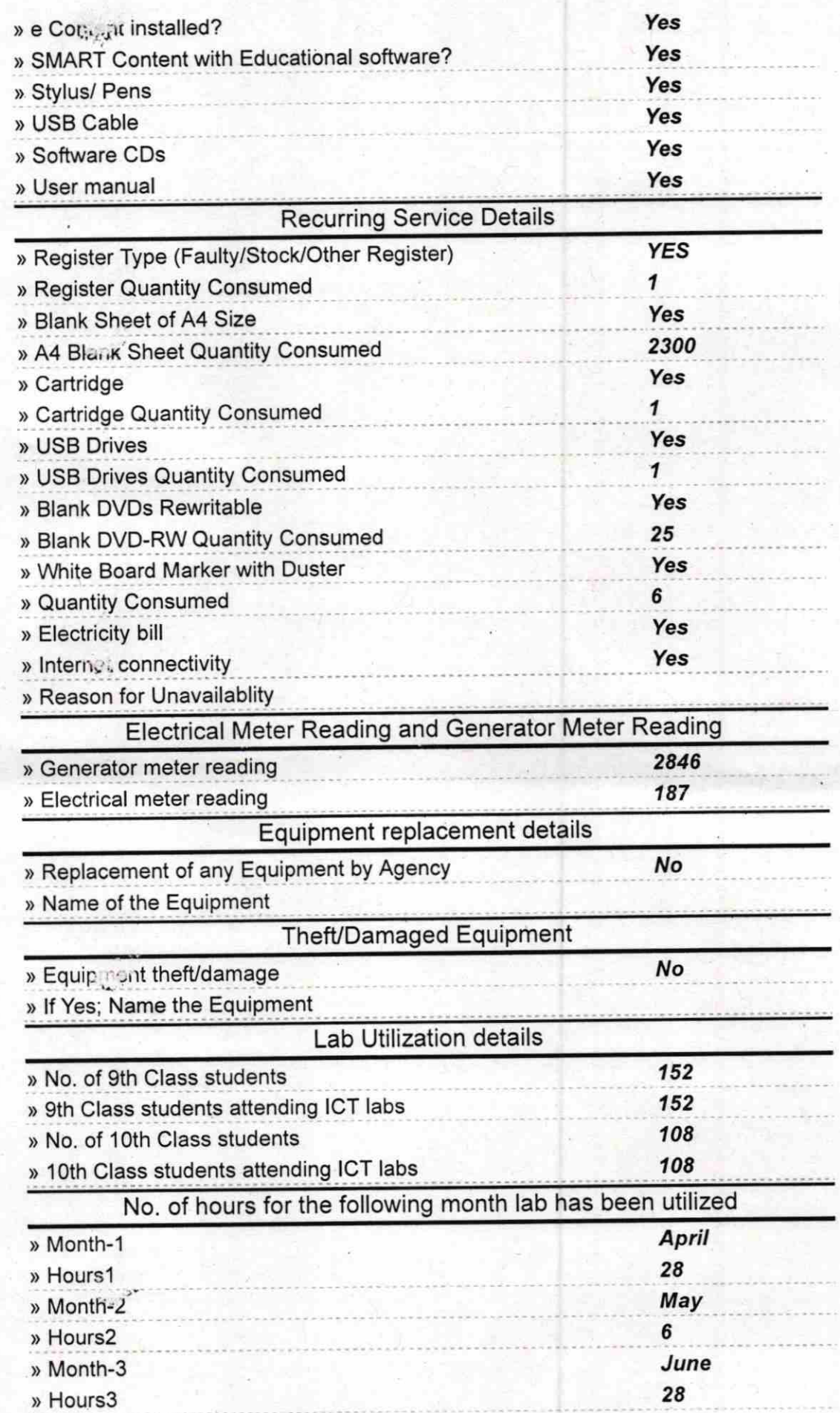

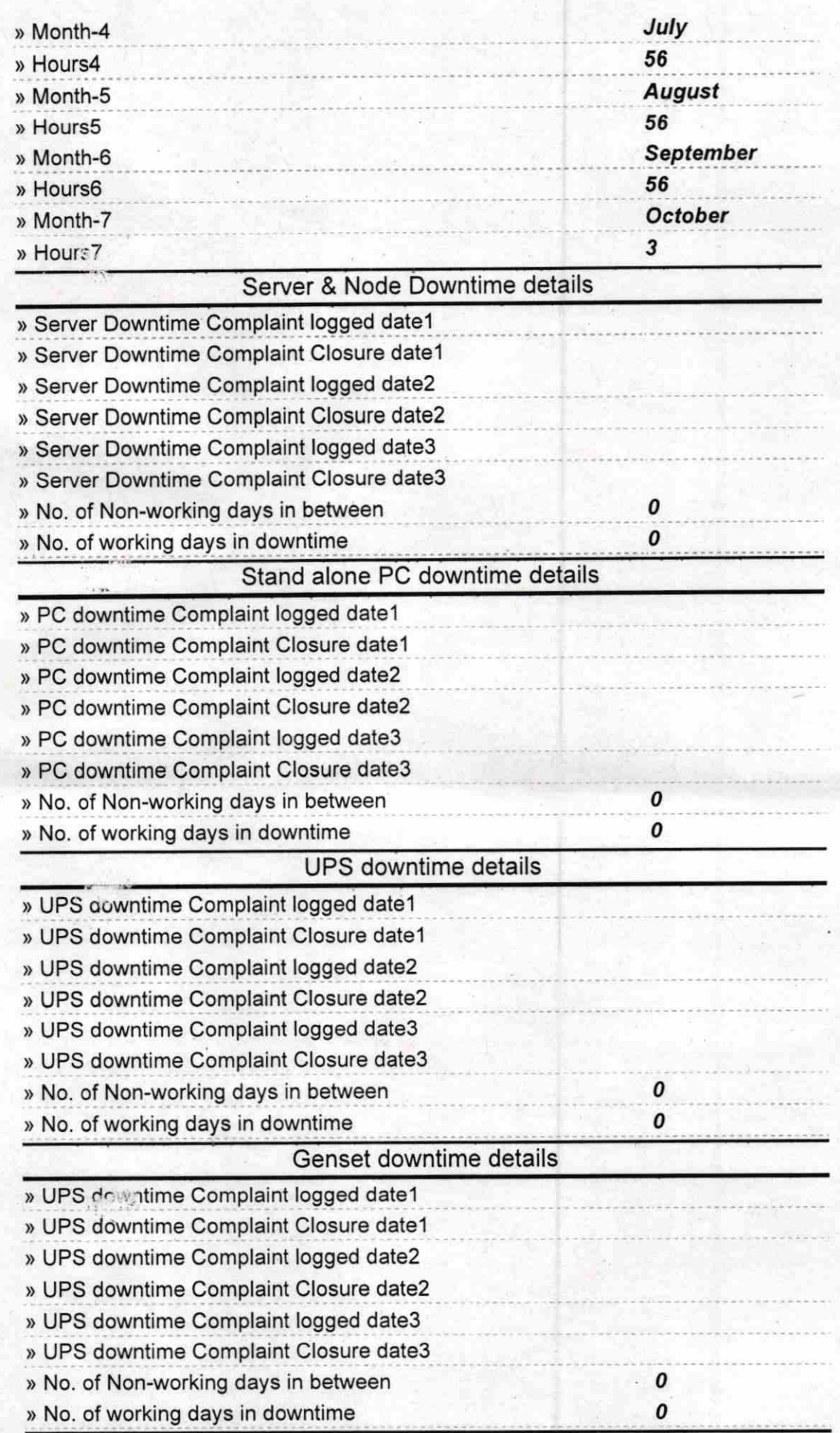

.;

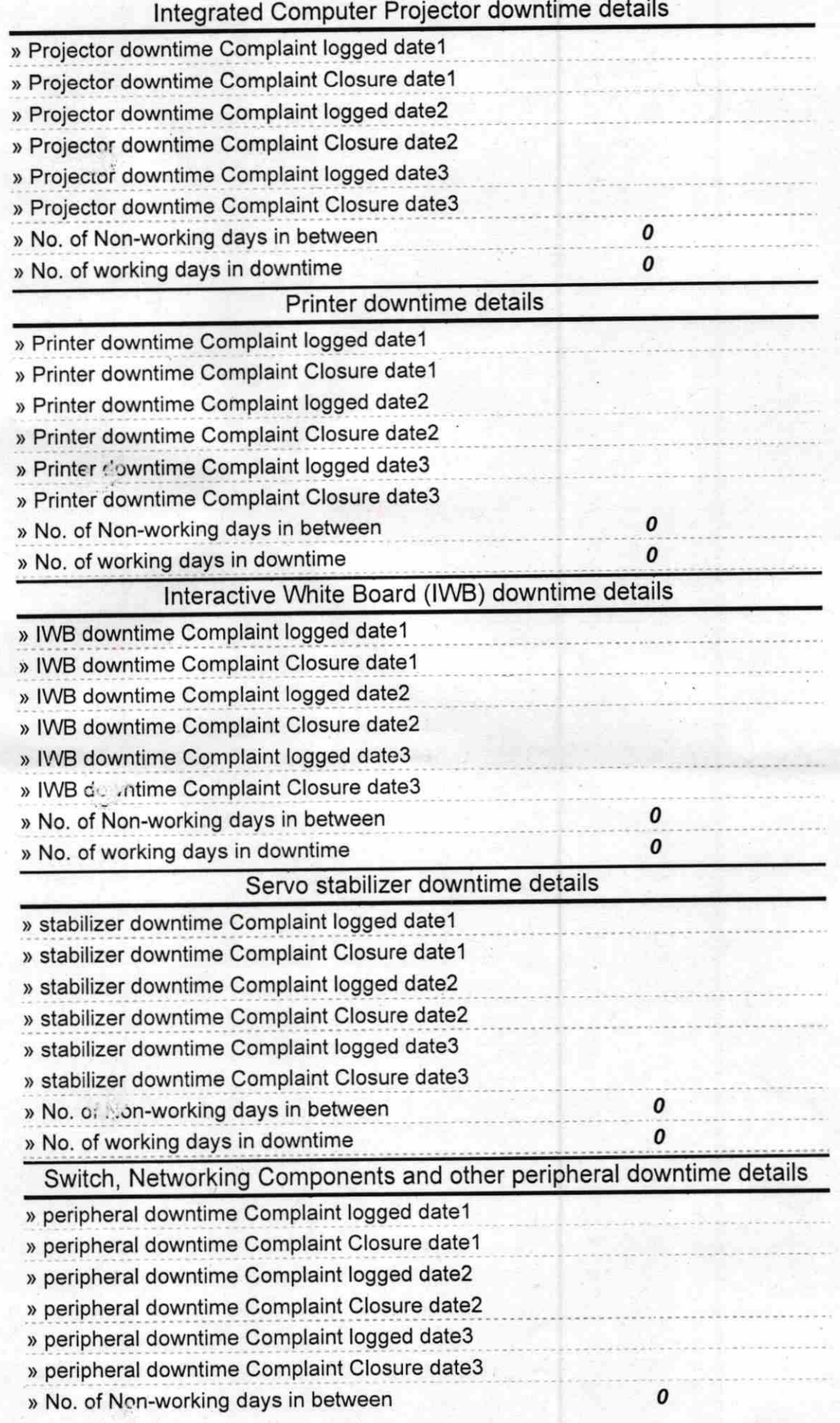

 $\frac{1}{2}$ 

Fumono chadra Jone

**Signature of Head Master/Mistress with Seal**